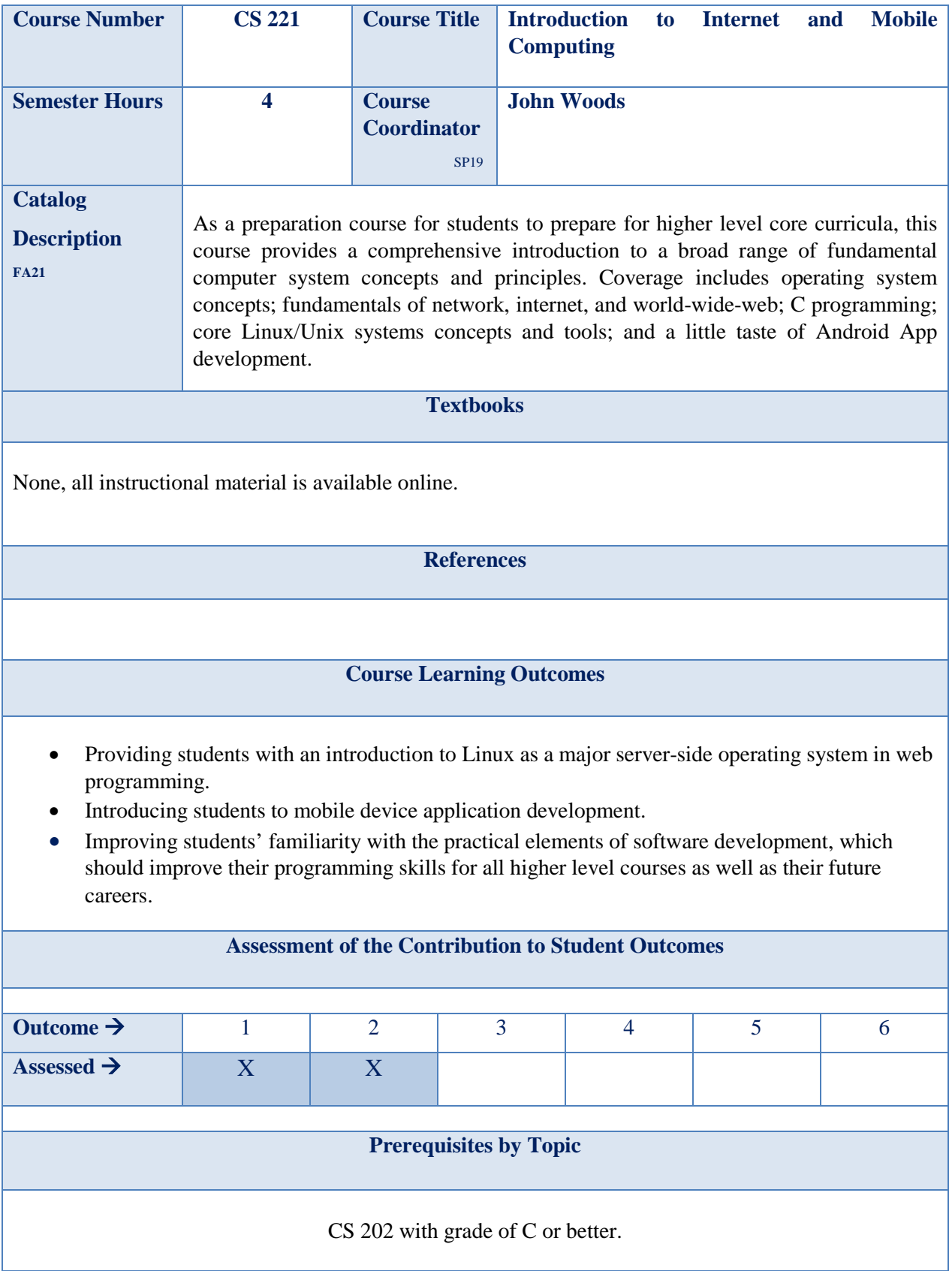

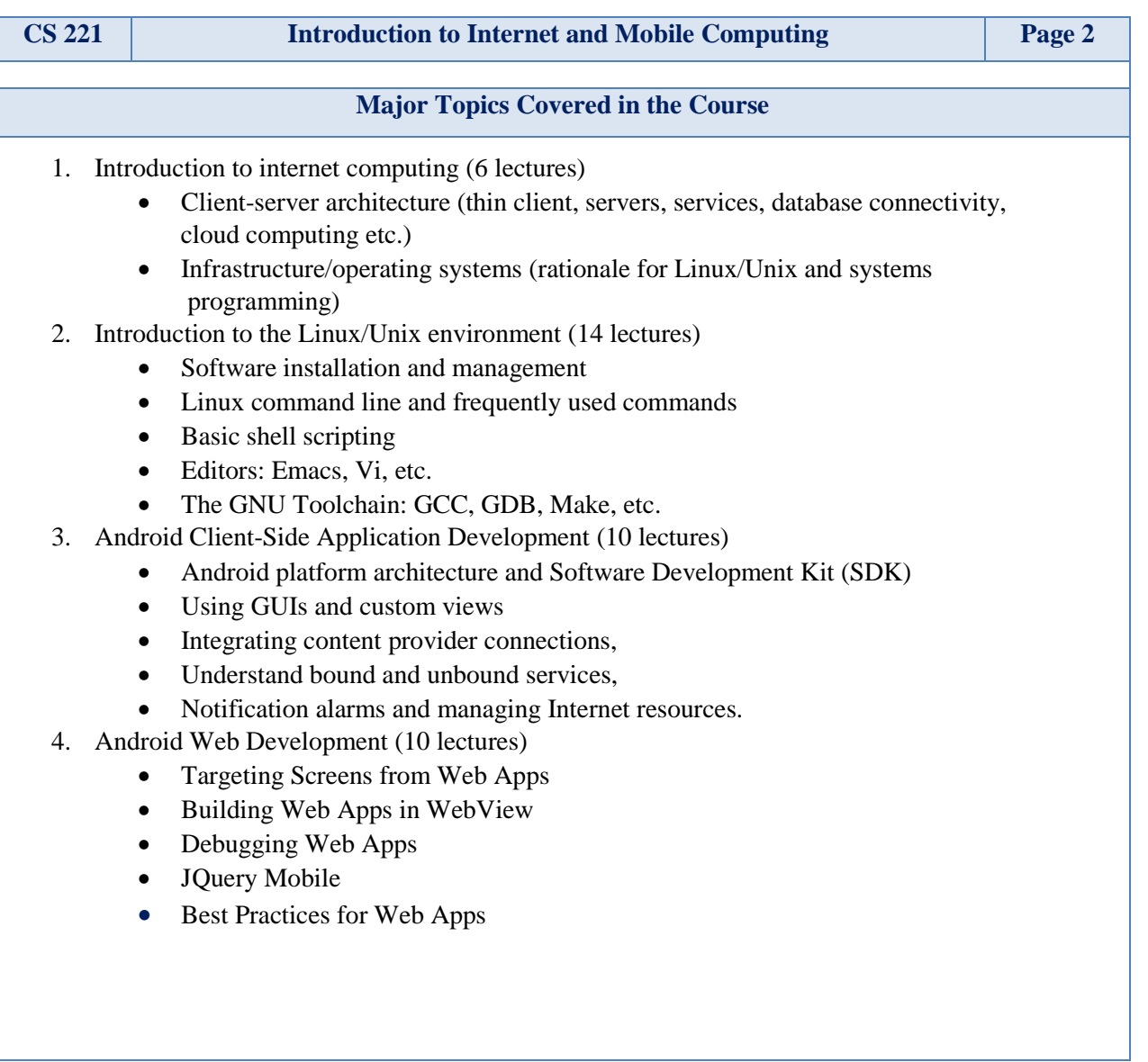

Latest Revision: Fall 2021